## CHOW\_RASSF1\_TARGETS\_UP

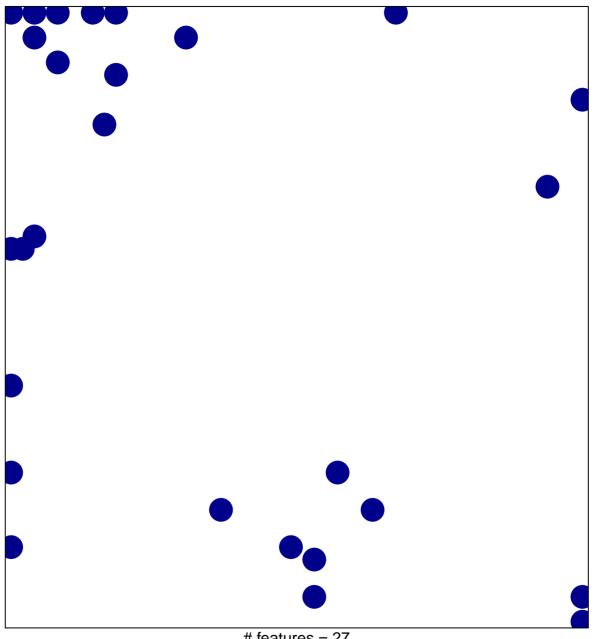

# features = 27 chi-square p = 0.78

## CHOW\_RASSF1\_TARGETS\_UP

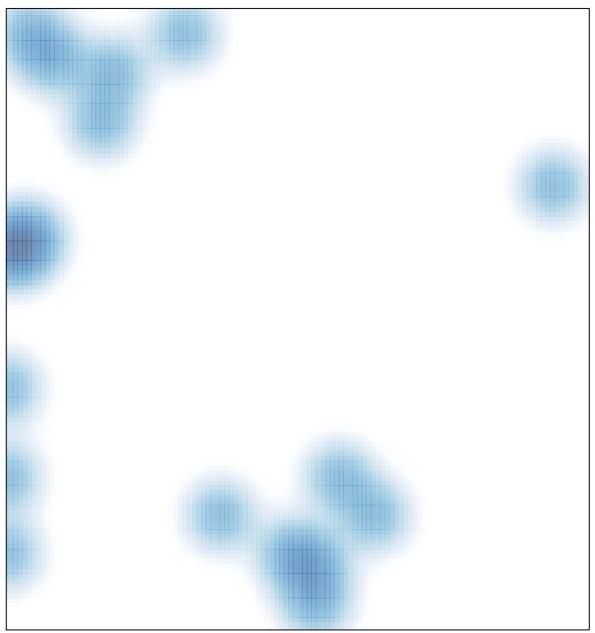

# features = 27 , max = 1